## 第一图书网, tushu007.com

 $<<$  Photoshop  $>>$ 

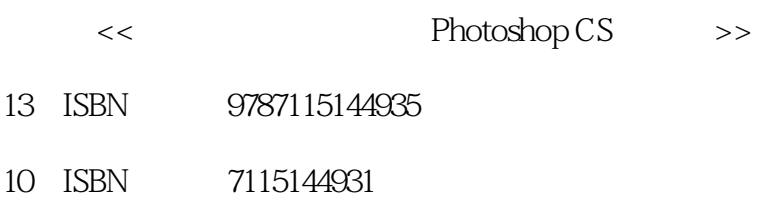

出版时间:2006-4

页数:253

PDF

更多资源请访问:http://www.tushu007.com

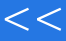

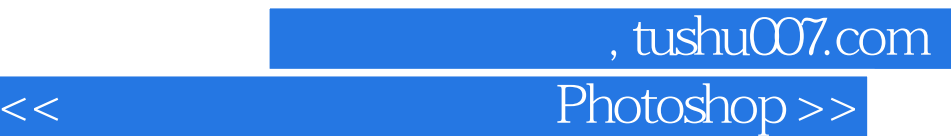

**Photoshop CS** Photoshop CS

Photoshop

whoshop CS we have the set of the set of the set of the set of the set of the set of the set of the set of the set of the set of the set of the set of the set of the set of the set of the set of the set of the set of the s Photoshop

## 第一图书网, tushu007.com  $<<$  Photoshop  $>>$

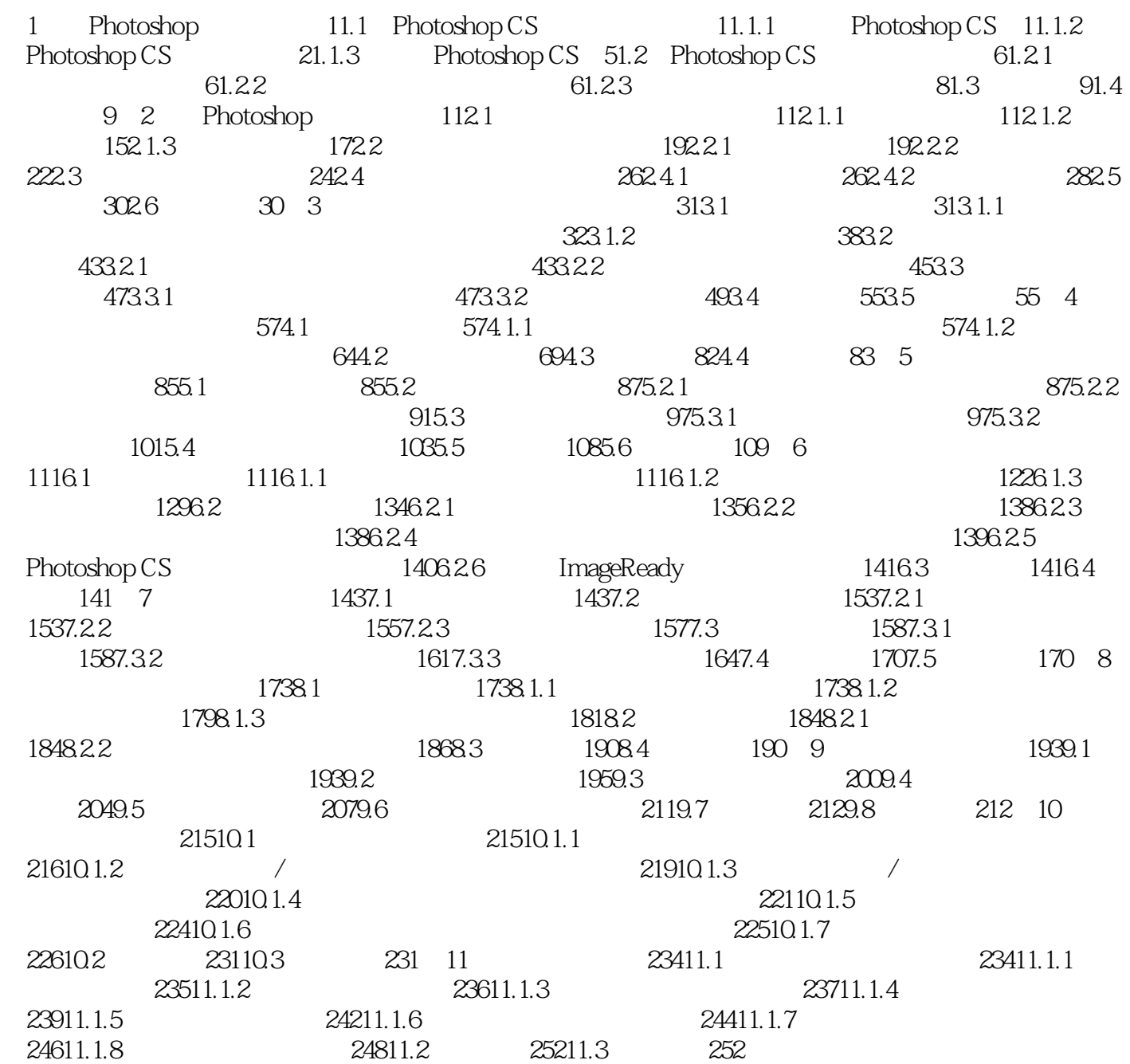

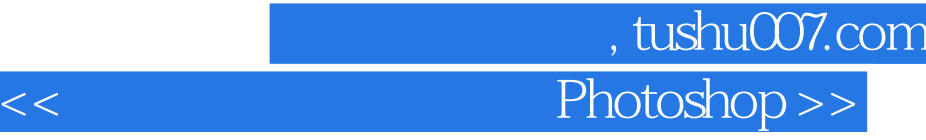

本站所提供下载的PDF图书仅提供预览和简介,请支持正版图书。

更多资源请访问:http://www.tushu007.com